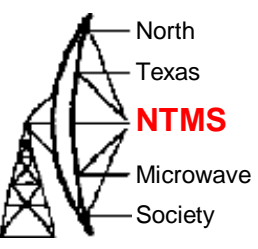

# Texas Weather box June 4, 2022

#### KM5PO – KI5EMN

*WWW.NTMS.ORG 1*

**W5HN**

# The learning curve **ALS** NTMS

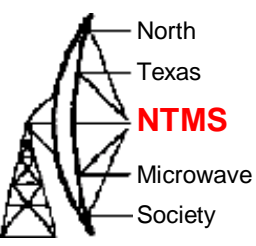

- Need to understand all factors of path loss at higher microwave frequencies to improve success.
	- We had a CW/599 success at 17 km then could not repeat one week later and had issues falling back to 6.5 km
- More testing needs to occur while taking weather measurement data in real time at operating points
	- Weatherbox simplifies accurate data capture
- Need comprehensive measured atmospheric data
	- "Along the path" measurements
	- Integration of additional probes
	- 3<sup>rd</sup> party weather reporting
- Refined characterization of system parameters
	- Dish & Feed alignment
	- Phase noise effects
		- External reference

## Red Kites (thermal) day Athricans

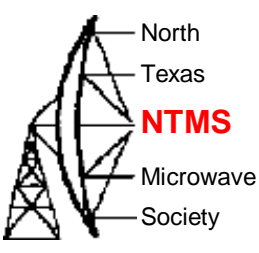

Percent

3.8 km

63.5%

22.4%

14.1%

Percent

66.2%

0.0%

33.8%

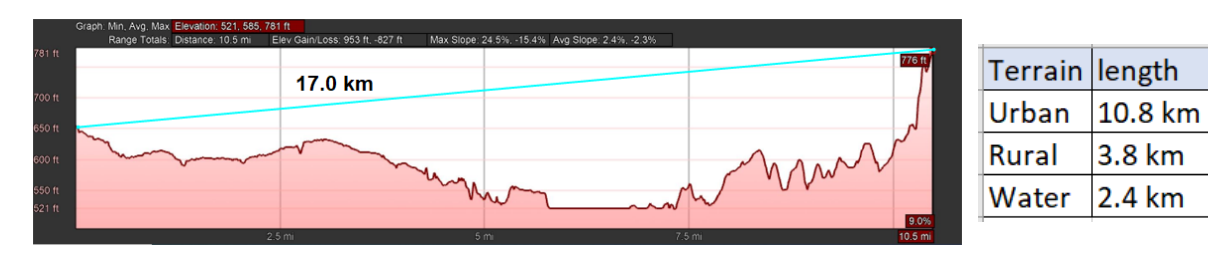

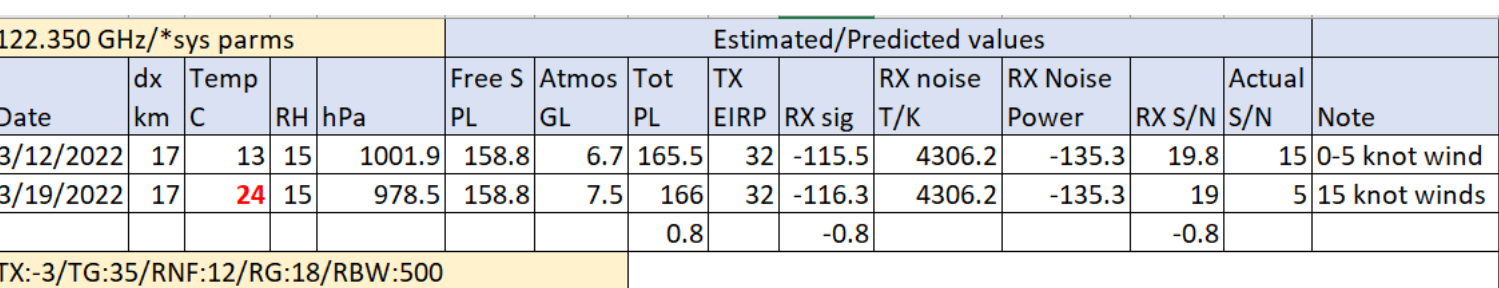

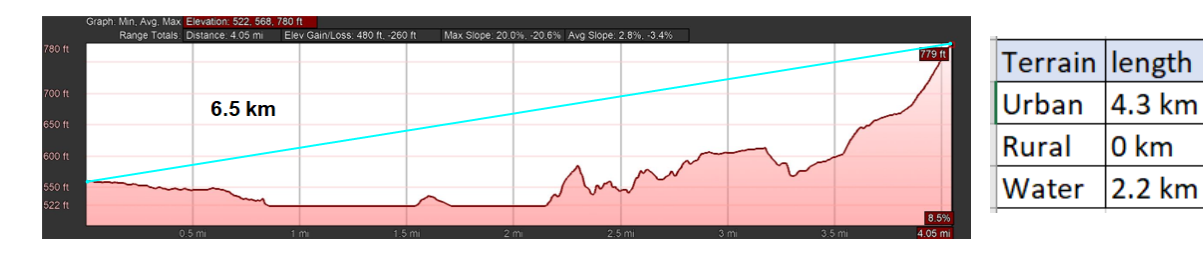

• Did the observed thermal activity come from urban surface heating on the warmer day?

**W5HN**

### The Standard **AH** NTMS

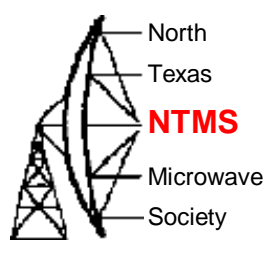

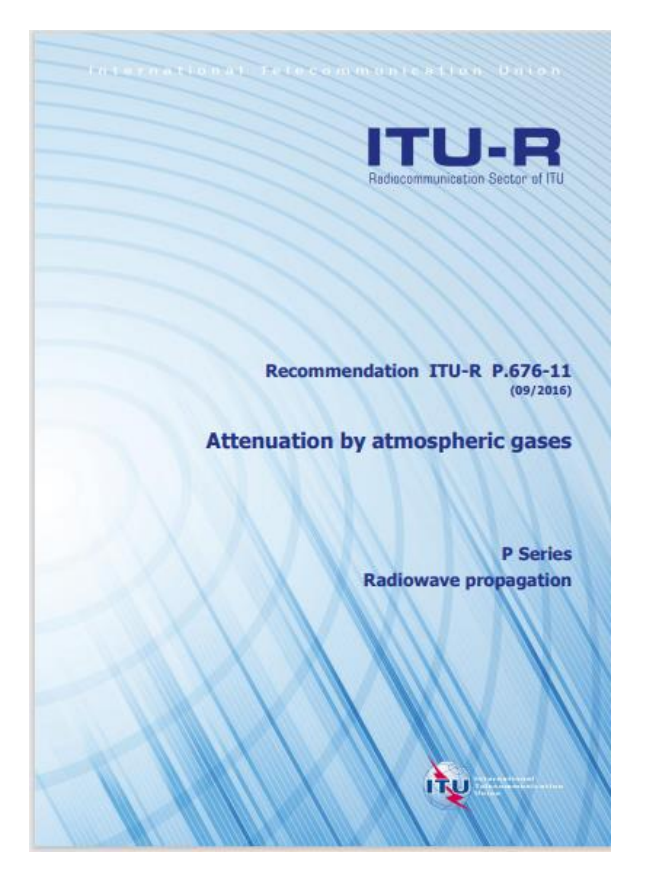

This is our standard for calculating attenuation by atmospheric gases for frequencies 1-1000 GHz.

Contains the formulas and two tables that list frequency points and the related oxygen attenuation and water-vapor attenuation.

The Weatherbox code implements these tables and formulas. Thank you Barry G8AGN.

## The Standard **Alters**

 $(5)$ 

 $(6b)$ 

 $(7)$ 

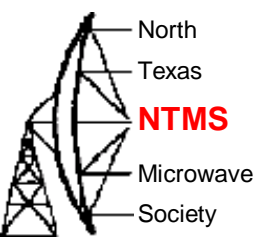

The line-shape factor is given by:

$$
F_i = \frac{f}{f_i} \left[ \frac{\Delta f - \delta (f_i - f)}{(f_i - f)^2 + \Delta f^2} + \frac{\Delta f - \delta (f_i + f)}{(f_i + f)^2 + \Delta f^2} \right]
$$

where  $f_i$  is the oxygen or water vapour line frequency and  $\Delta f$  is the width of the line:

$$
\Delta f = a_3 \times 10^{-4} (p \theta^{(0.8 - a_4)} + 1.1e\theta)
$$
 for oxygen  
=  $b_3 \times 10^{-4} (p \theta^{b_4} + b_5 e\theta^{b_6})$  for water vapour (6a)

The line width  $\Delta f$  is modified to account for Zeeman splitting of oxygen lines and Doppler broadening of water vapour lines:

$$
\mathcal{G} = \sqrt{\Delta f^2 + 2.25 \times 10^{-6}}
$$
 for oxygen  
= 0.535 $\Delta f$  +  $\sqrt{0.217\Delta f^2 + \frac{2.1316 \times 10^{-12}f_i^2}{\theta}}$  for water vapour

 $\delta$  is a correction factor that arises due to interference effects in oxygen lines:

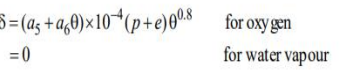

// water vapour  $sf = 0.0L;$ for (int i = 0; i < 35; i++) { s =  $0.1$ L \*  $b1[i]$  \* e \* pow(theta, 3.5L) \* exp( $b2[i]$  \* (1.0L - theta));  $df = 0.0001L * b3[i] * (p * pow(theta, b4[i]) + b5[i] * e * pow(theta, b6[i]));$  $df1 = 0.535L * df$ :  $df = df1 + sqrt(0.217L * df * df + (2.1316e-12 * fw[i] * fw[i]) / theta);$  $t1 = df / ((fw[i] - f) * (fw[i] - f) + df * df);$  $t2 = df / ((fw[i] + f) * (fw[i] + f) + df * df);$  $bf = f * (t1 + t2) / f w[i];$  $sf = sf + s * bf;$ }

gammaw =  $0.182L * f * sf * path$  length;

#### // oxygen  $sf = 0.0L$ : for (int i = 0; i < 44; i++) {  $s = 0.0000001$ L \* a1[i] \* p \* theta \* theta \* theta \* exp(a2[i] \* (1.0L - theta)); df = 0.0001L \* a3[i] \* (p \* pow(theta,  $(0.8L - a4[i])$ ) + 1.1L \* e \* theta);  $df = sqrt(df * df + 0.00000225L);$ delta =  $0.0001L$  \* (a5[i] + a6[i] \* theta) \* (p + e) \* pow(theta, 0.8L);  $t1 = (df - delta * (fo[i] - f)) / ((fo[i] - f) * (fo[i] - f) + df * df);$  $t2 = (df - delta * (fo[i] + f)) / ((fo[i] + f) * (fo[i] + f) + df * df);$  $bf = f * (t1 + t2) / f0[i];$  $sf = sf + s * bf$ ; }

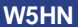

#### Gas losses **Alters**

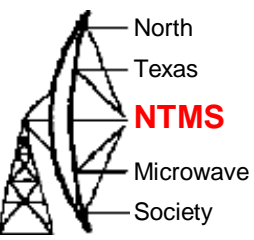

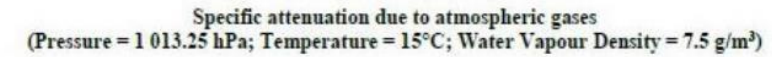

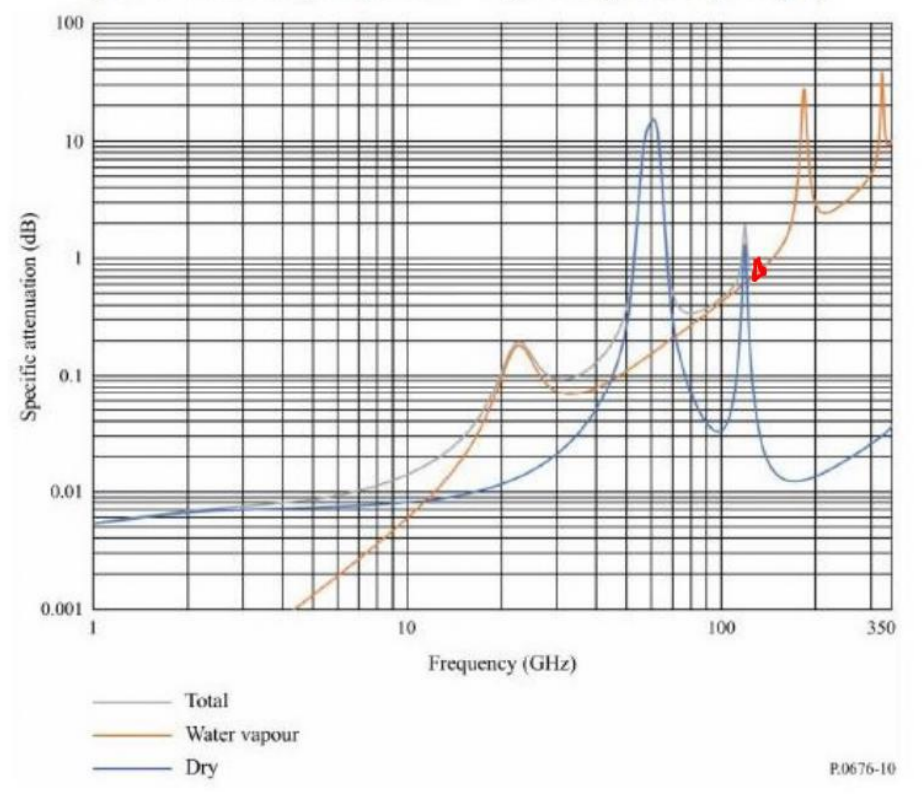

- 118.75 GHz nearest peak
- Dry air O2 res, Water Vapor Density = Sea Level

### Gas losses over the band AH NTMS

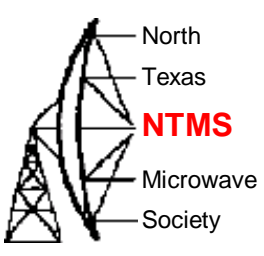

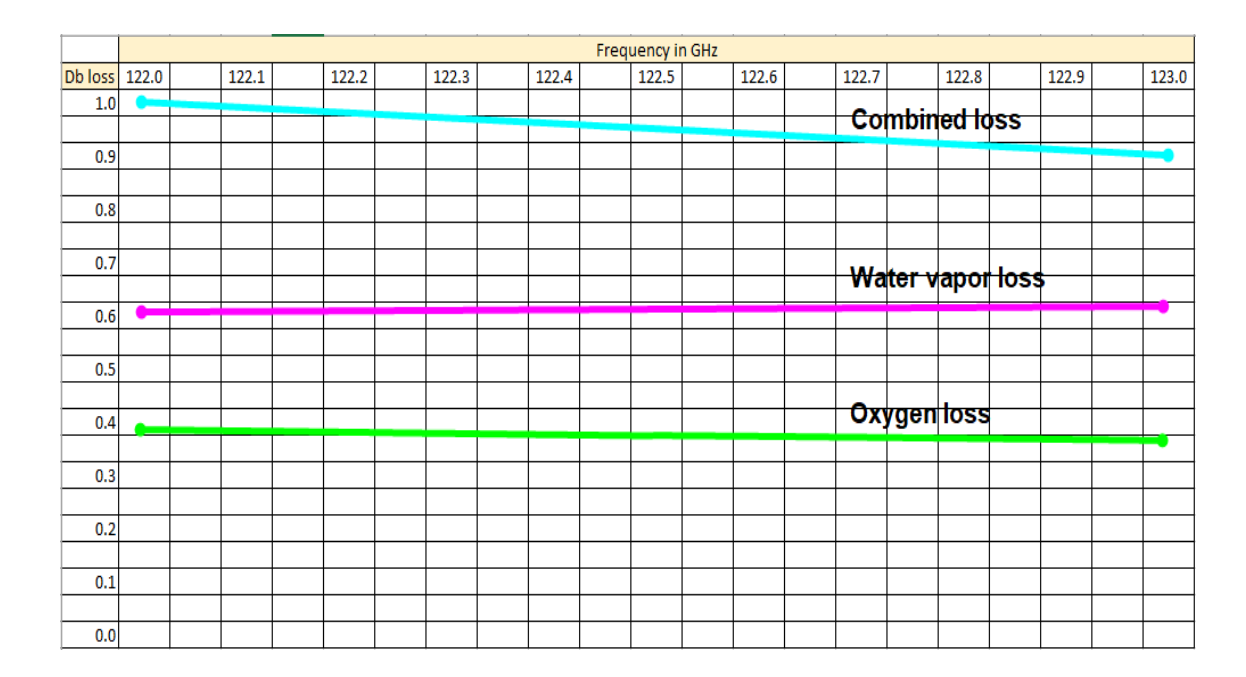

- dB/km losses calculated at 1000 hPa, 15C, 60% RH
- Operation at 123 GHz results in approx. .1 dB/km improvement (1.7 dB @ 17 km etc)

## Effects of variables  $\mathbb{A}\rightarrow\mathbb{R}^{N}$ NTMS

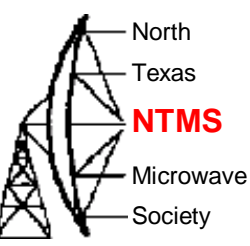

Gas losses result from the effects of temperature, pressure and humidity .

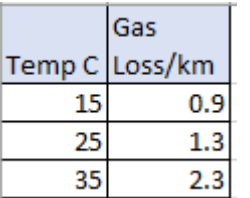

- Vary temperature while maintaining 1000 hPa and 60% RH
- Tests done in **cooler temps** yet high RH will benefit us >1 dB

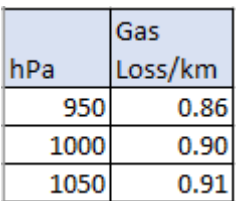

- Vary pressure while maintaining temp 15C and 60% RH
	- Tests done in low pressure yet high RH will benefit us < .1 dB

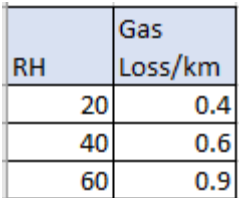

- Vary humidity while maintaining 1000 hPa and temp 15C
- Test done in low humidity yet high pressure will benefit us ~ .5 dB

60% fixed RH = 4.76 gm/m3 at 5ºC but 12.1 gm/m3 at 20ºC

[VIM-GLO-IND-Humidity-conversion-formulas-Technical-eBook-B210973EN-K.pdf \(vaisala.com\)](https://www.vaisala.com/system/files/documents/Humidity-conversion-formulas-Technical-eBook-B210973EN.pdf)

# Summary Alt<sup></sup>

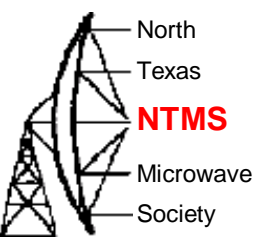

- Propagation studies at high microwave frequencies will remain a work in progress
	- Collect key data that impacts atmospheric gas losses and use a weatherbox or the online calculator ([Path Loss Calculator \(vk5microwave.net\)](http://weather.vk5microwave.net/Calculate.aspx)
	- Share the data and your actual results
- Make tests on cool days since the atmosphere will hold less water regardless of RH reported
- Wind is not our friend
- Lower pressure yields slightly lower losses
- Operate high in the band

### Texas weatherbox! AH NTMS

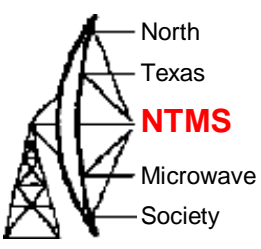

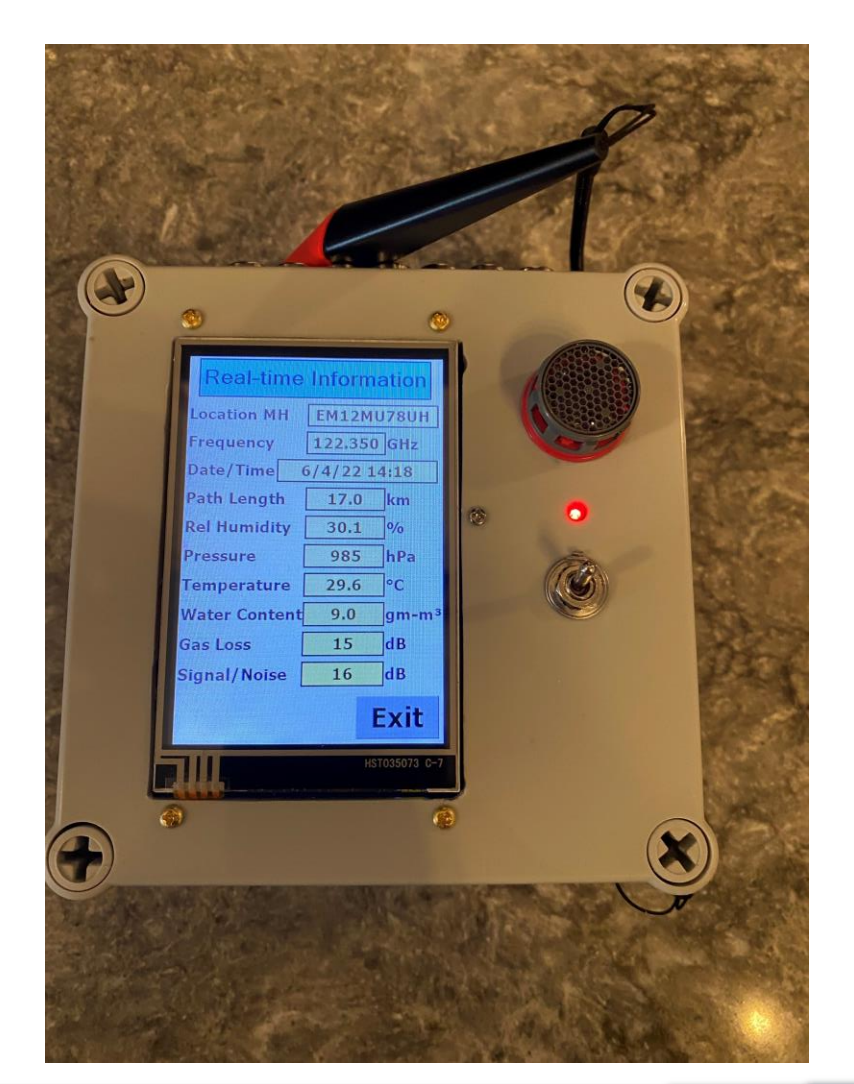

5" square

#### Same core functions  $\text{AB}$ <sup>NTMS</sup>

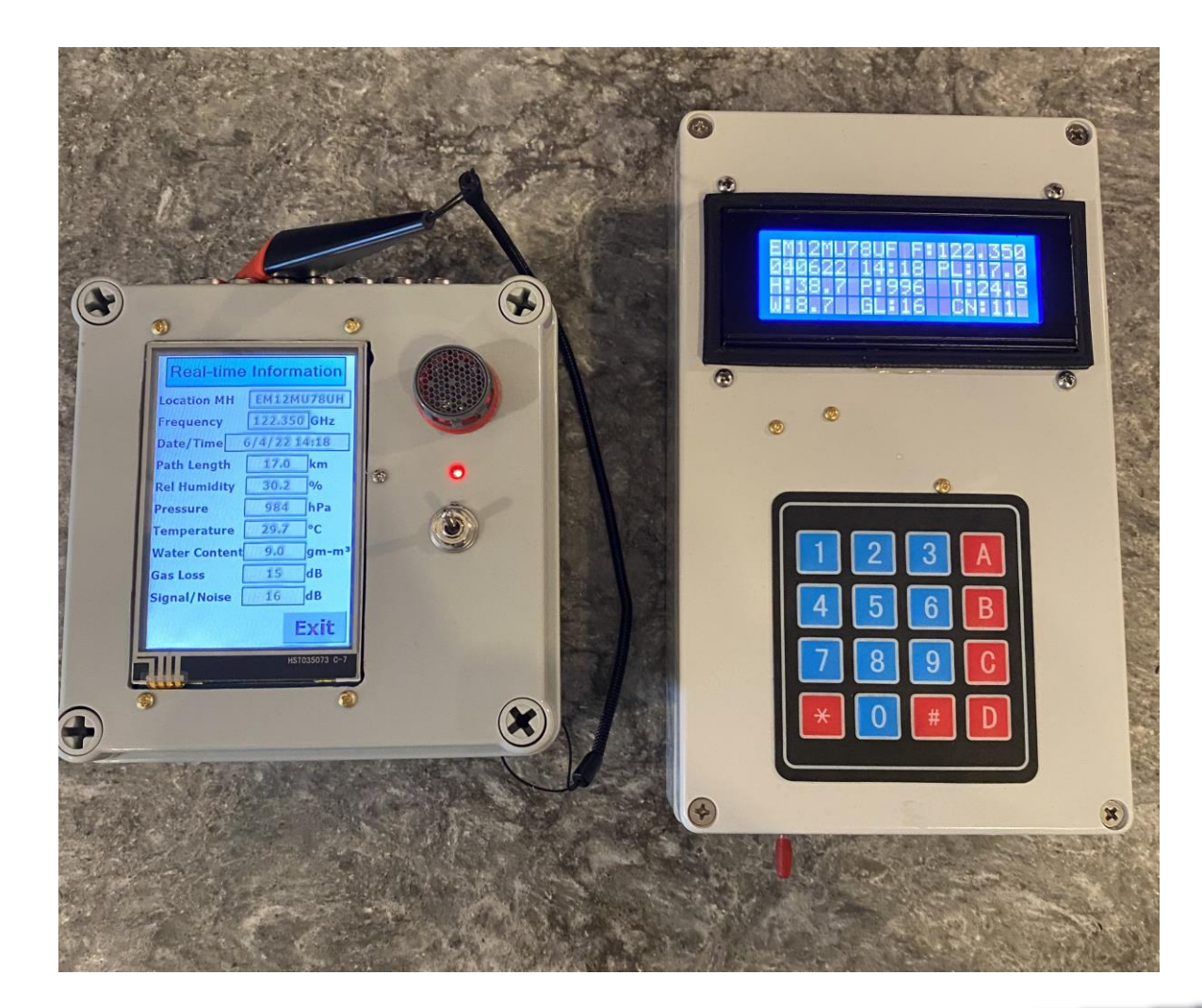

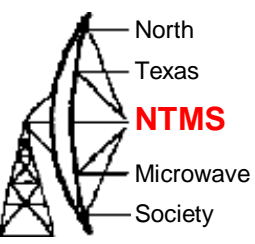

## Features AH<sup>NN</sup>MS

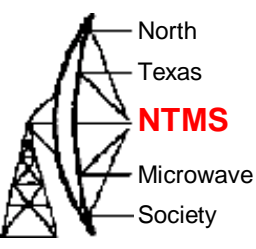

- New form factor incorporating touchscreen
	- Inspired by KI5EMN
	- Nextion IDE for UI design/code
	- Nextion library required modifications (mods are documented in the Arduino sketch)
- Same peripherals
	- GPS
	- BME280 humidity/temperature sensor
	- SD-card interface
- Same core path loss calculation code with ITU implemented attenuation formulas by Barry G8AGN

#### North Texas Microwave Society Screen flow-Splash & Help Menu  $\text{A}\left\{\right\}$ NTMS

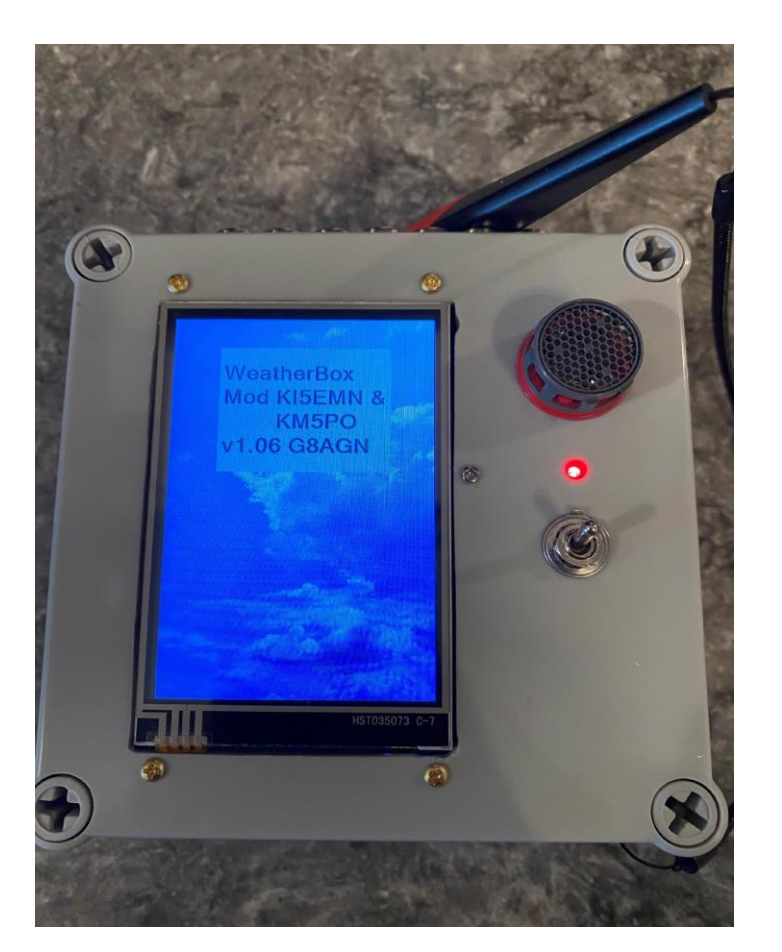

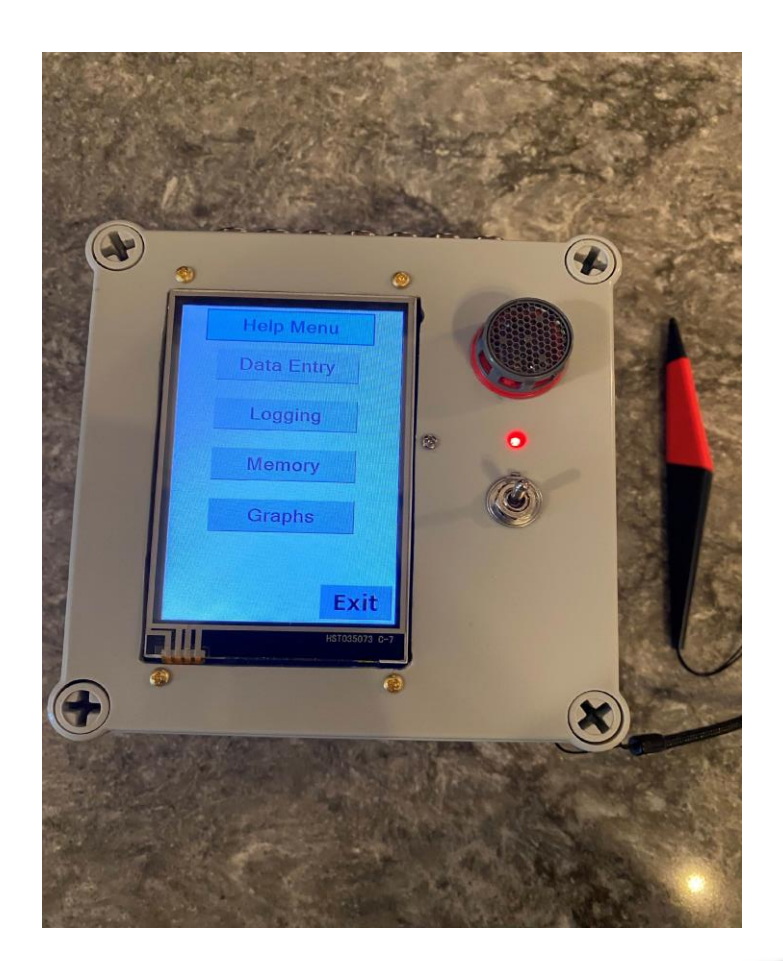

# Screen flow-Data Entry  $\text{A}\bigoplus_{\text{NTMS}}$

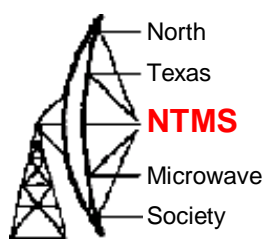

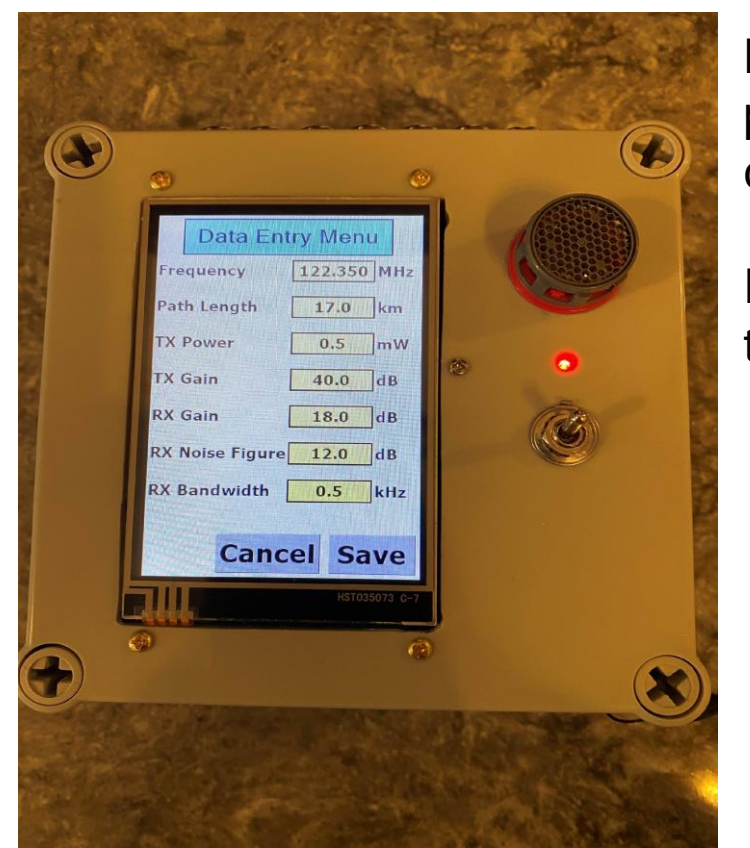

Loads the current default system parameters which can be changed here and then saved.

Exiting this menu takes you back to the Help Menu

# Screen flow-Logging AC NTMS

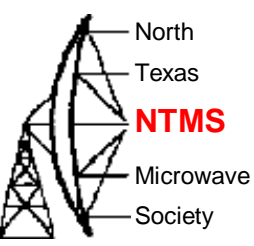

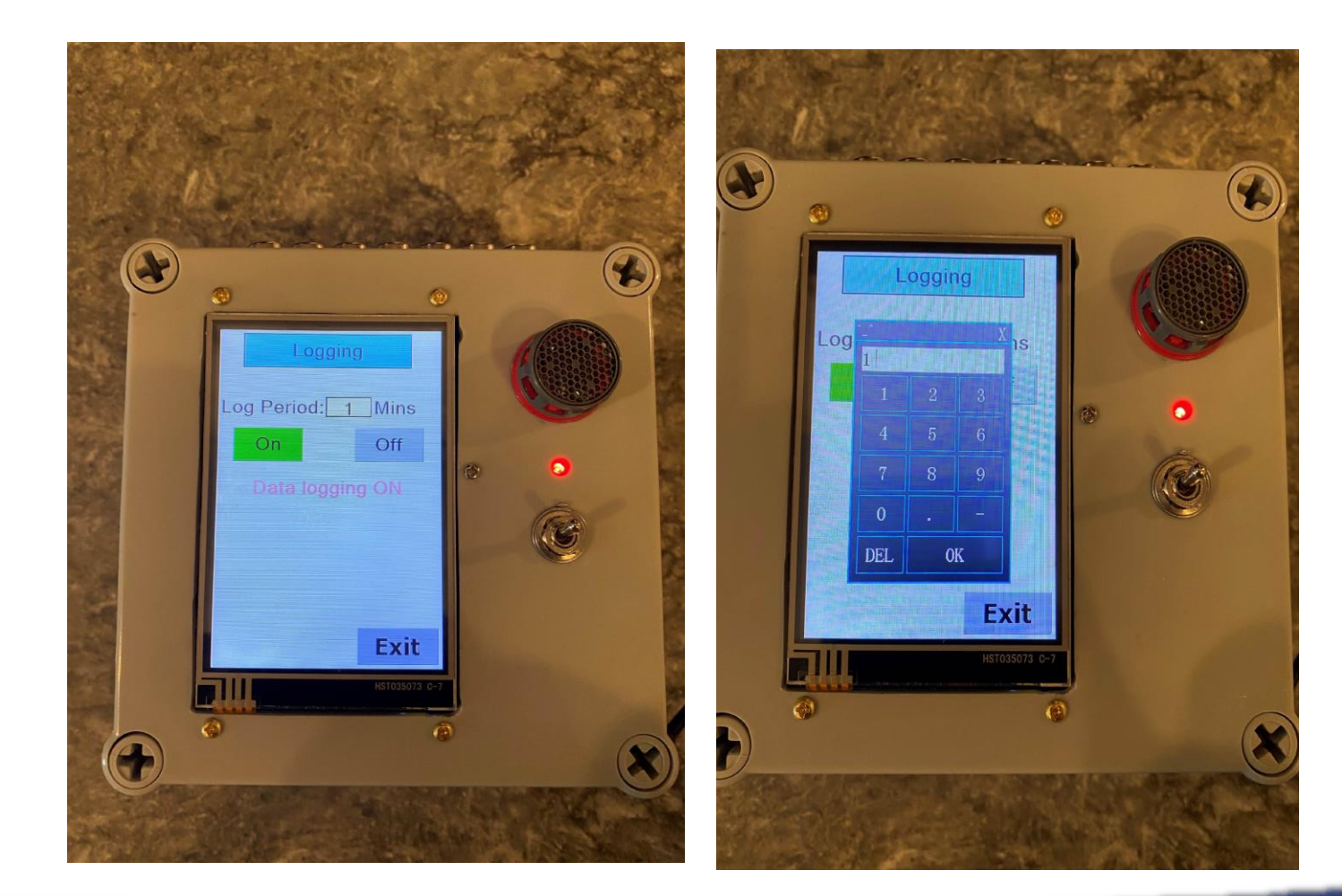

*WWW.NTMS.ORG 15*

**W5HN**

#### Screen flow-Memory  $\text{A}\bigoplus_{\text{NTMS}}$

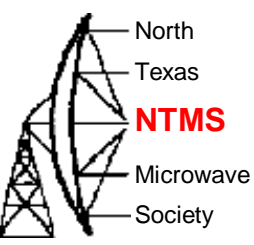

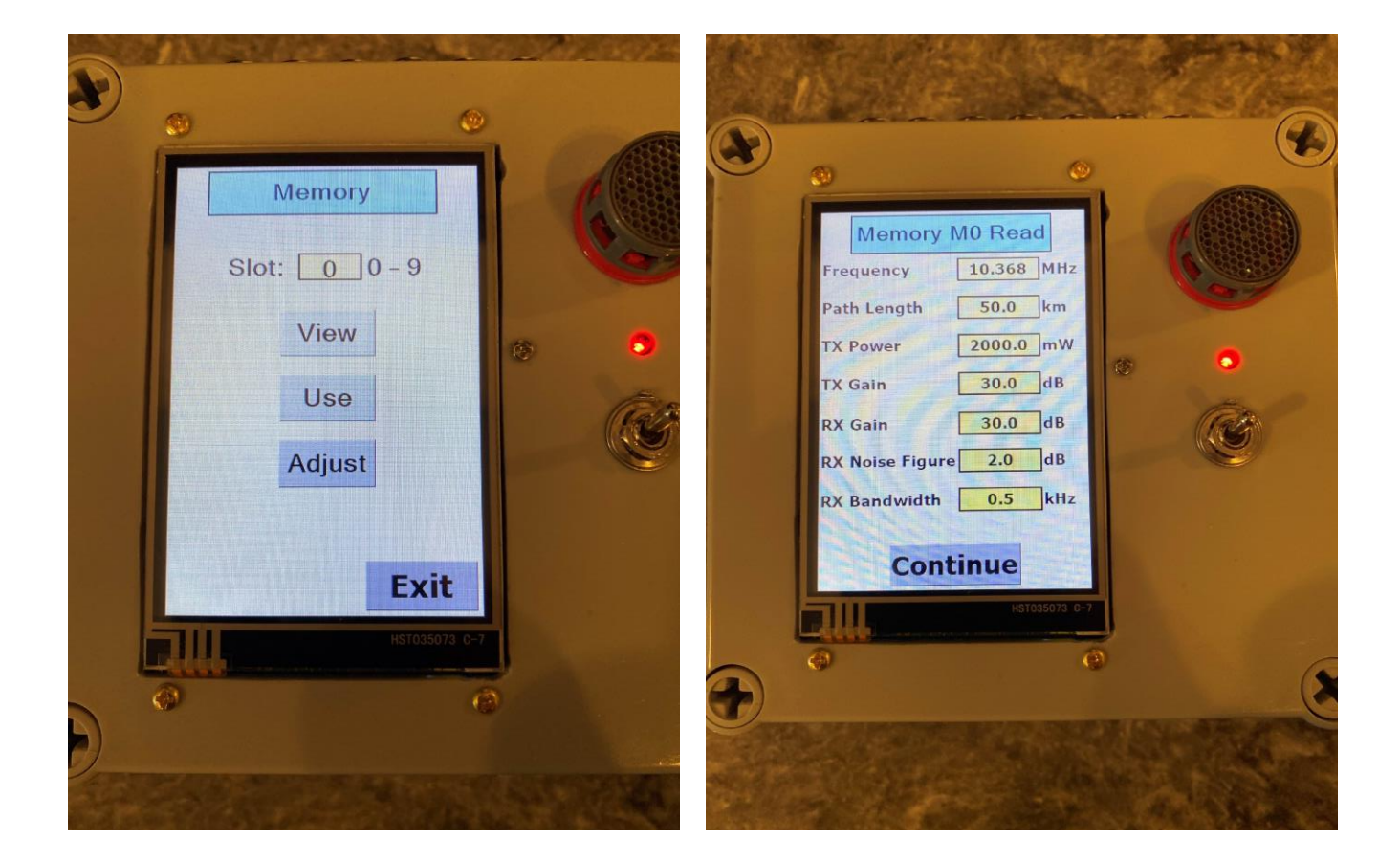

# Inside A<sup>NTMS</sup>

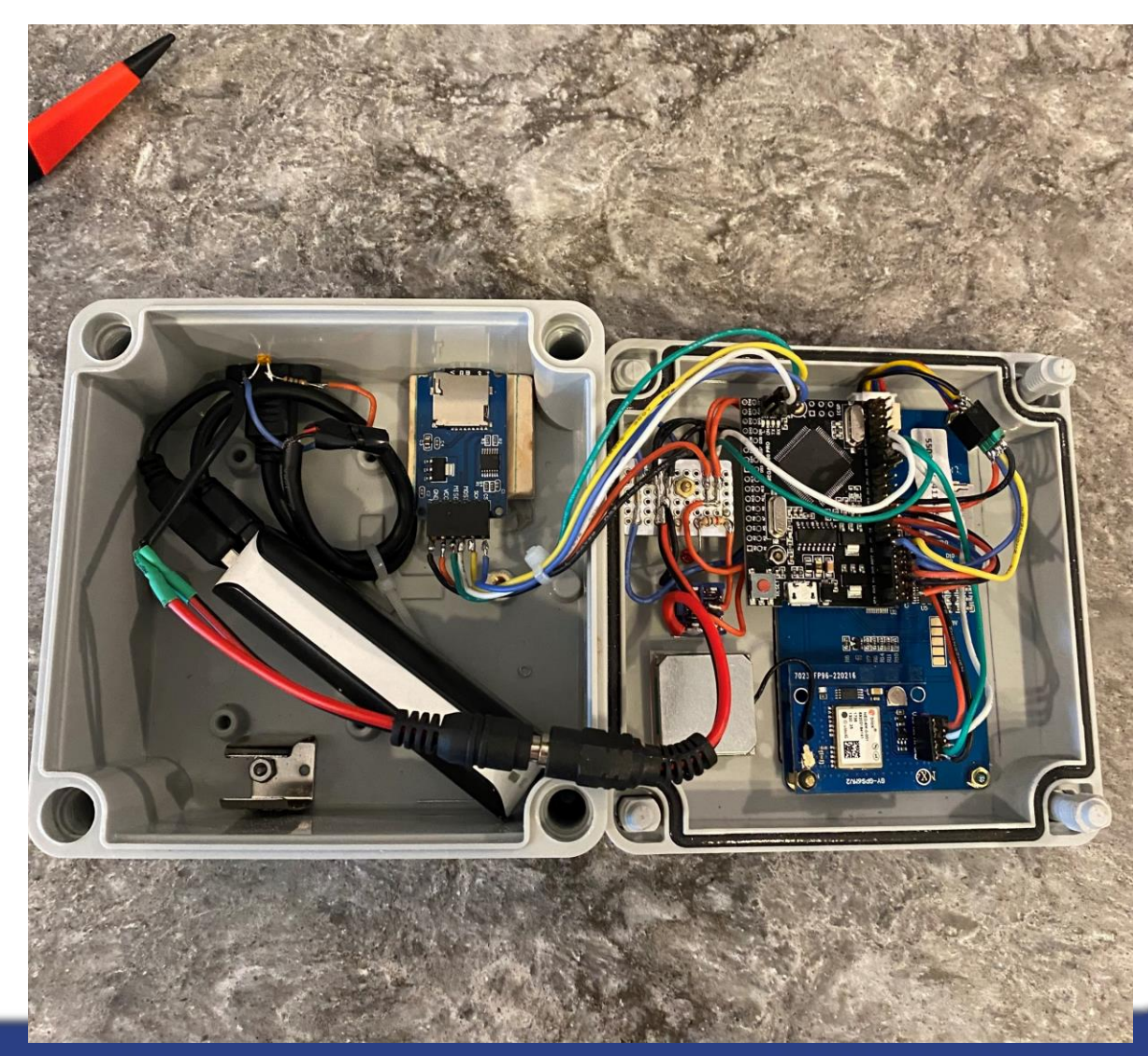

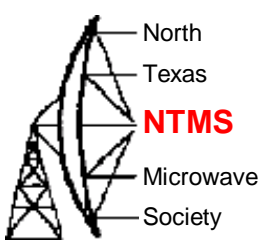

# Inside A<sup>NTMS</sup>

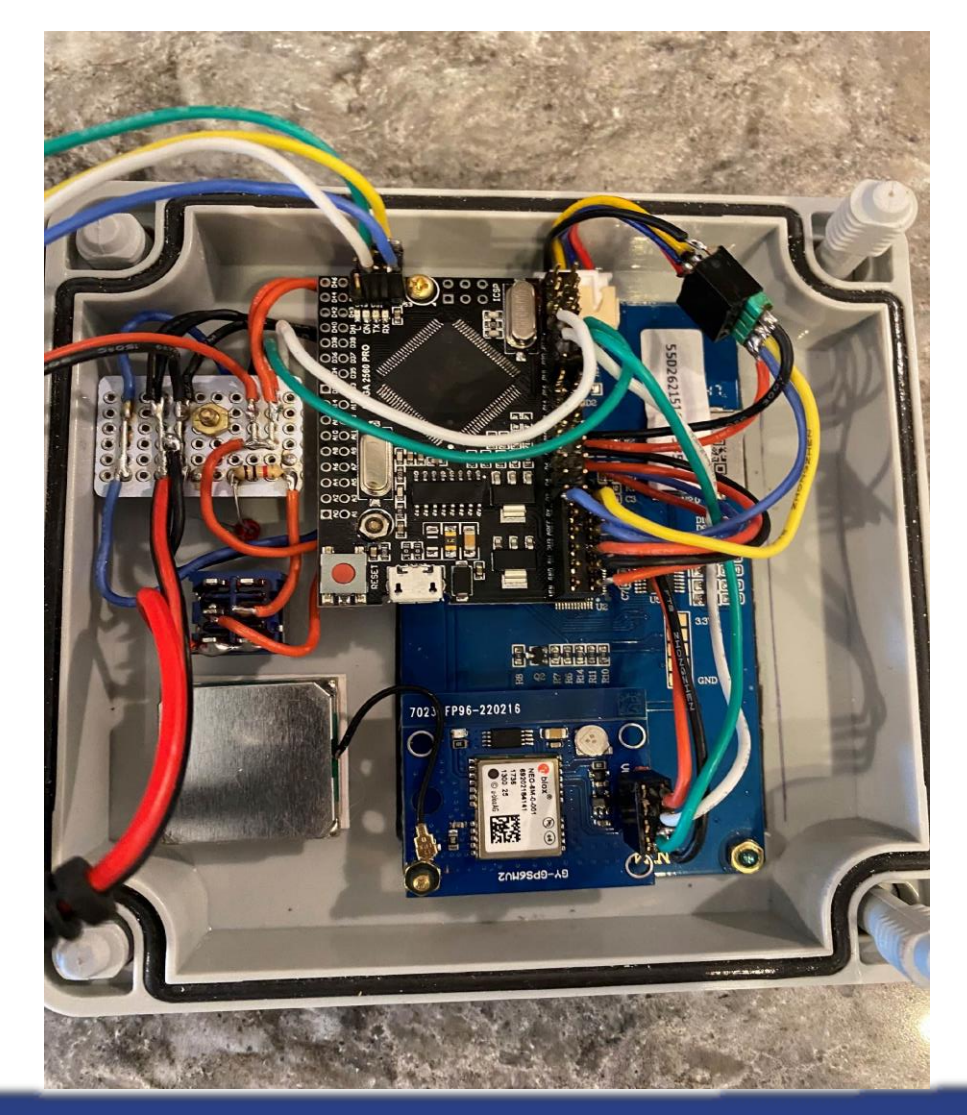

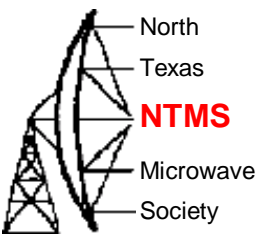

**W5HN**

Logging AH<sup></sup>

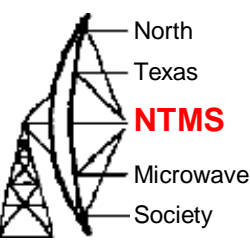

EM12MU78UI 40622 122.350 17.0 0.50 40 18 12 0.5

RH H20 GL PL time C/N t

13:45, 997.1, 23.1, 75.6, 15.7, 28.1, 186.9, 3.3, 182.6, EM12MU78UI 13:47,997.6,23.1,75.5,15.7,28.1,186.9,3.3,190.9,EM12MU78UJ 13:48, 997.4, 23.5, 75.0, 15.9, 28.4, 187.3, 3.0, 192.6, EM12MU78UI 13:49, 997.4, 23.7, 73.9, 15.8, 28.2, 187.1, 3.2, 189.0, EM12MU78UI 13:50,997.3,24.1,72.9,16.0,28.4,187.2,3.0,165.7,EM12MU78UH 13:51,997.2,24.5,72.0,16.1,28.5,187.3,2.9,128.7,EM12MU78UH 13:52,997.0,24.5,71.4,16.0,28.3,187.1,3.2,163.8,EM12MU78UH 13:53,997.7,24.1,71.0,15.6,27.6,186.4,3.9,155.7,EM12MU78UH 13:54,996.9,24.5,71.6,16.0,28.3,187.2,3.1,154.4,EM12MU78UH 13:55,997.4,24.5,70.0,15.7,27.7,186.5,3.7,183.0,EM12MU78UI 13:56,997.2,25.0,69.7,16.0,28.2,187.0,3.3,198.0,EM12MU78UI 13:57,996.9,25.1,68.7,15.9,27.9,186.7,3.5,177.4,EM12MU78UI 13:58,996.8,26.2,65.7,16.2,28.0,186.8,3.5,171.1,EM12MU78UI 13:59,998.4,25.5,65.7,15.6,27.2,186.0,4.3,163.9,EM12MU78UG 14:00, 997.2, 25.5, 66.6, 15.8, 27.5, 186.3, 3.9, 162.7, EM12MU78UH 14:01,997.2,25.4,67.0,15.8,27.5,186.3,3.9,150.4,EM12MU78UH 14:02,998.0,25.6,66.7,15.9,27.7,186.5,3.8,145.3,EM12MU78UH 14:03,997.6,25.4,66.1,15.6,27.2,186.0,4.2,145.0,EM12MU78UH 14:04,996.9,26.2,64.7,16.0,27.6,186.4,3.9,152.9,EM12MU78UH 14:05,996.8,27.1,62.3,16.2,27.7,186.5,3.8,154.1,EM12MU78UH 14:06,996.7,27.1,62.0,16.1,27.4,186.3,4.0,143.5,EM12MU78TI 14:07,997.2,27.2,61.2,16.0,27.3,186.1,4.2,152.7,EM12MU78UI 14:08, 997.3, 26.7, 62.0, 15.7, 26.9, 185.7, 4.5, 155.8, EM12MU78UI 14:09, 997.4, 27.8, 59.8, 16.1, 27.3, 186.1, 4.1, 151.5, EM12MU78UH 14:10,997.5,26.5,62.2,15.6,26.8,185.6,4.6,152.8,EM12MU78UI 14:11,997.0,26.7,62.2,15.8,27.1,185.9,4.3,156.6,EM12MU78UI 14:12,997.5,28.5,57.6,16.1,27.1,185.9,4.4,154.2,EM12MU78UI 14:13,997.0,27.8,58.7,15.8,26.8,185.6,4.7,158.1,EM12MU78UI 14:14,996.6,28.1,58.2,15.9,26.9,185.7,4.6,153.5,EM12MU78UI 14:15,996.4,29.4,54.9,16.1,26.8,185.6,4.7,152.6,EM12MU78UH

**W5HN**

# Pin out guide **ALL**

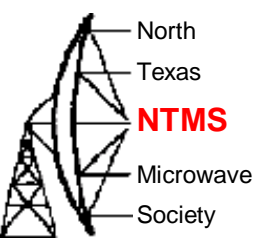

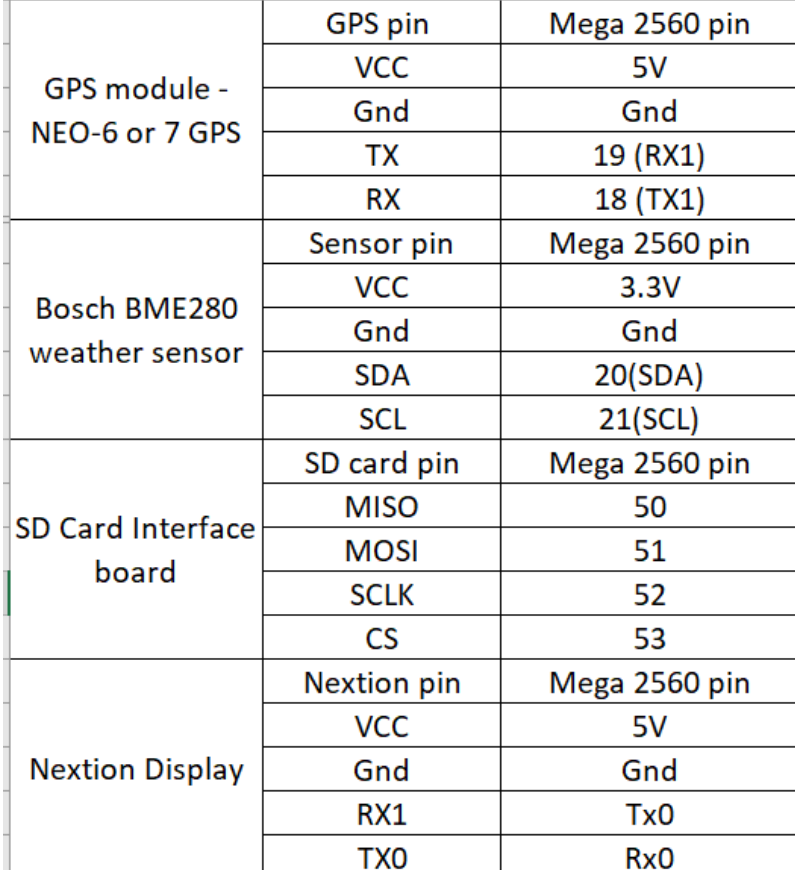

#### Next steps  $\bigotimes$

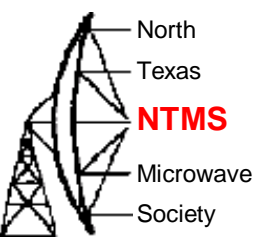

- Graphing
- Fit remote sensor and GPS via cat5
	- Remote sensor tests good on bench with 25 feet cat5
- API for cloud-based log collection/aggregation
	- Start by uploading current logs for integration
- Develop weather probe idea
- Get outdoors and test!

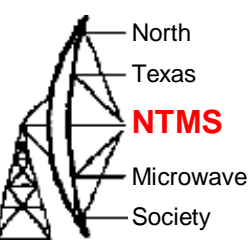

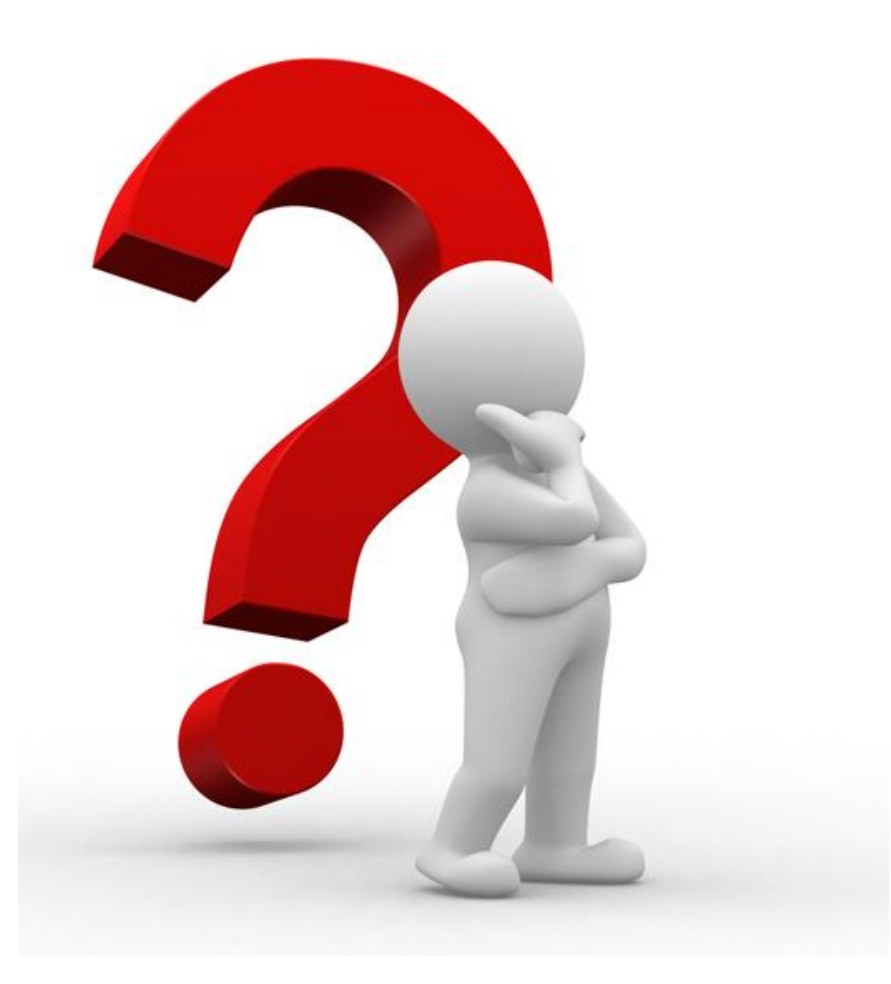

**W5HN**